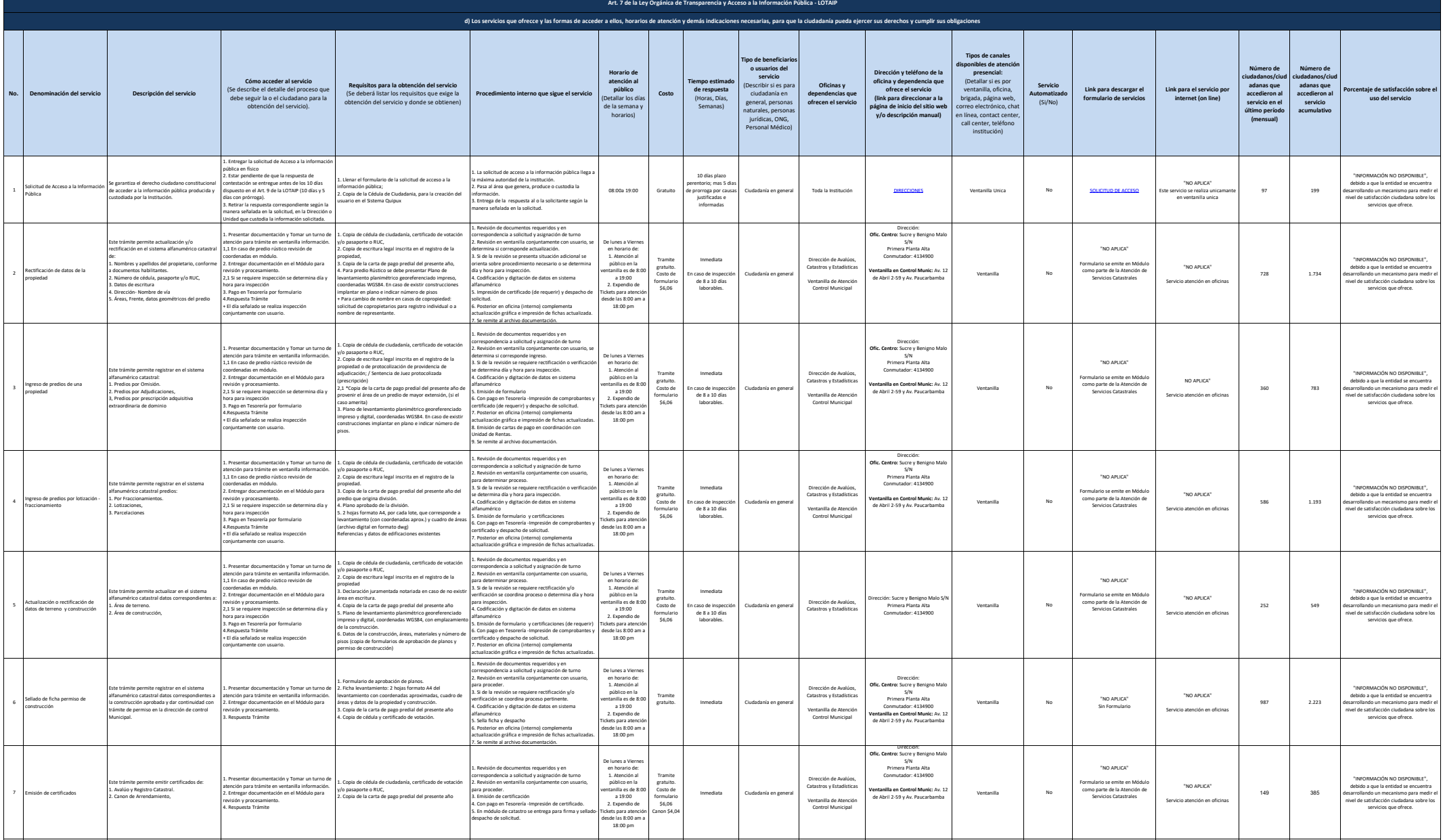

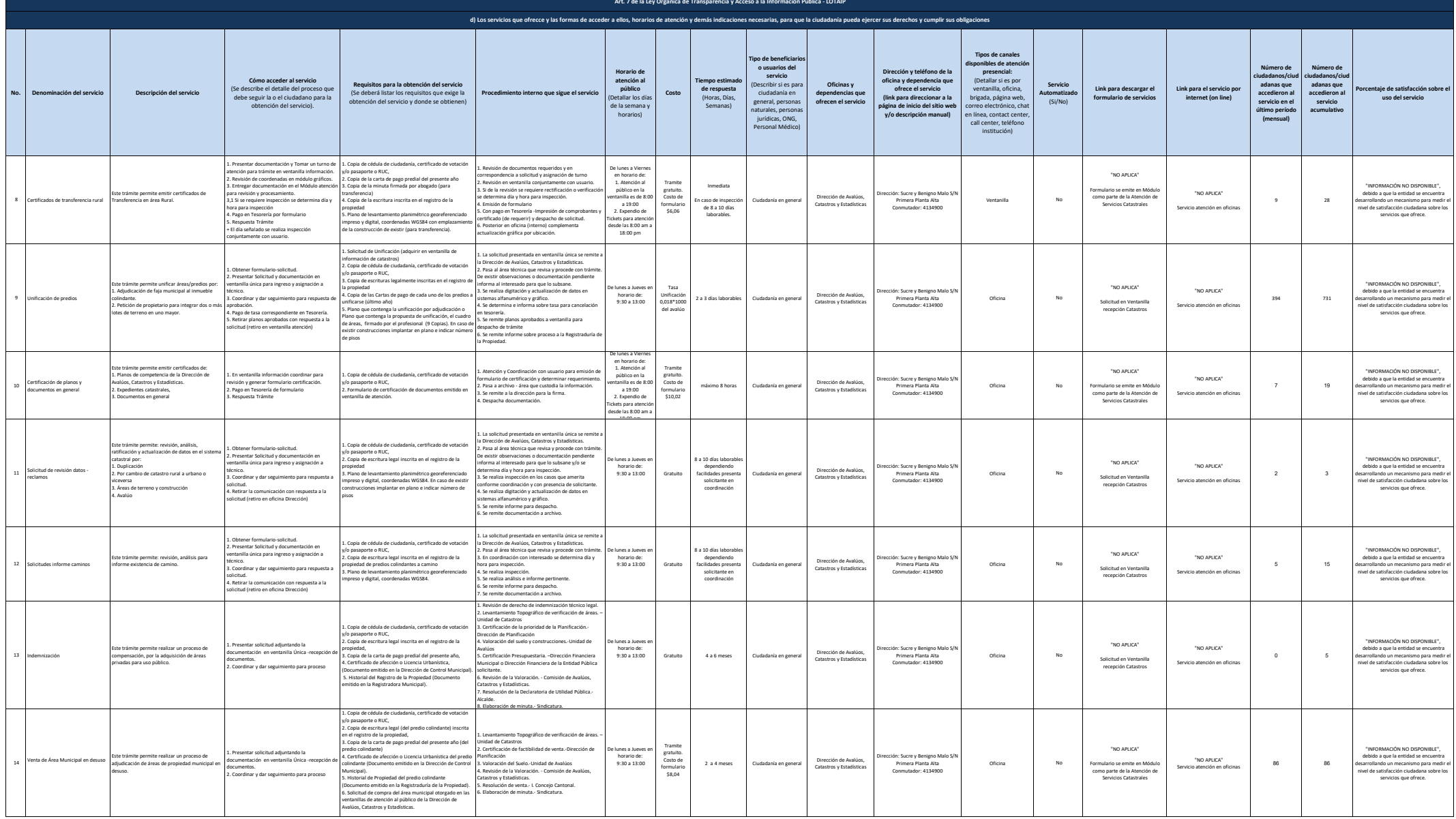

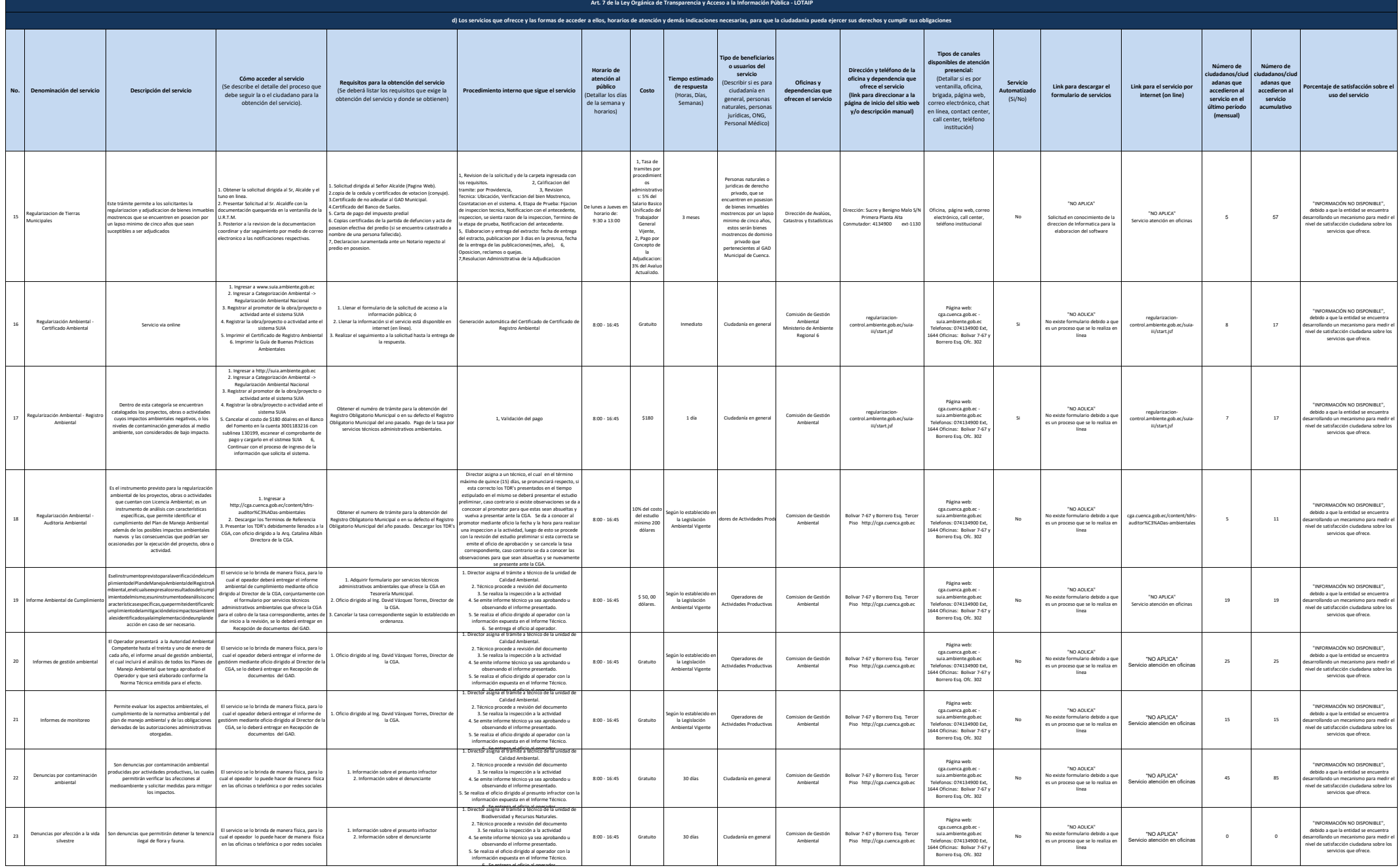

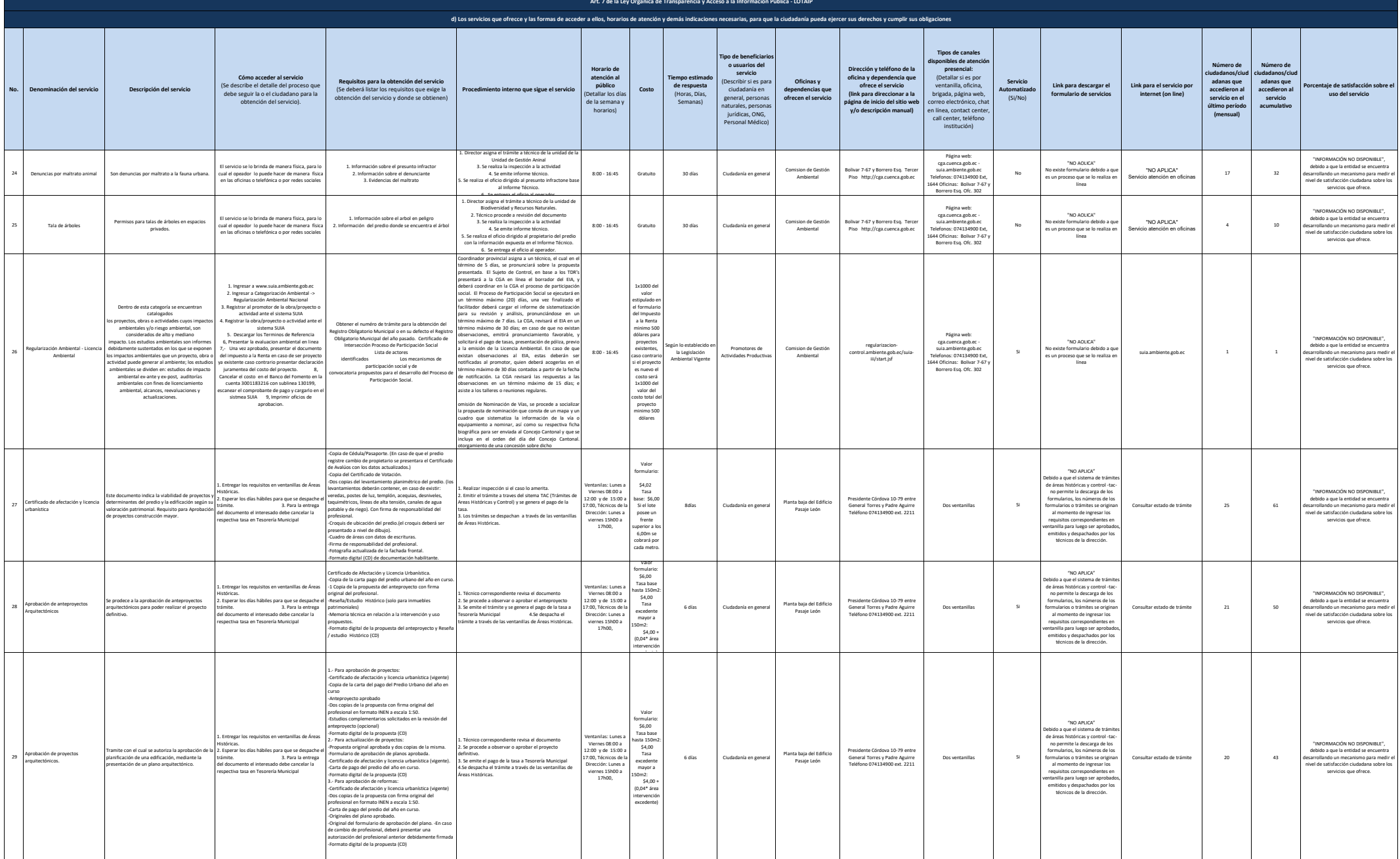

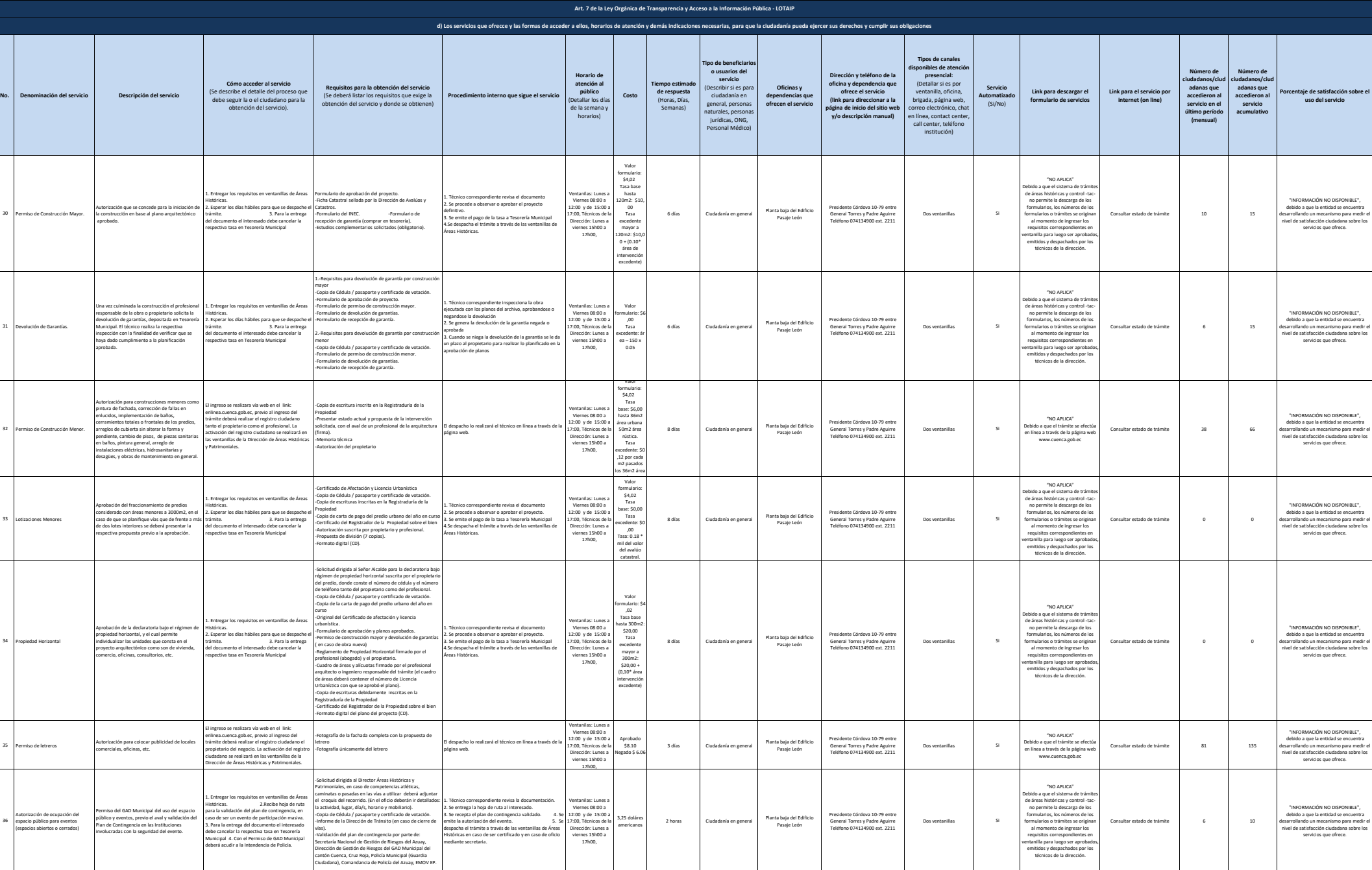

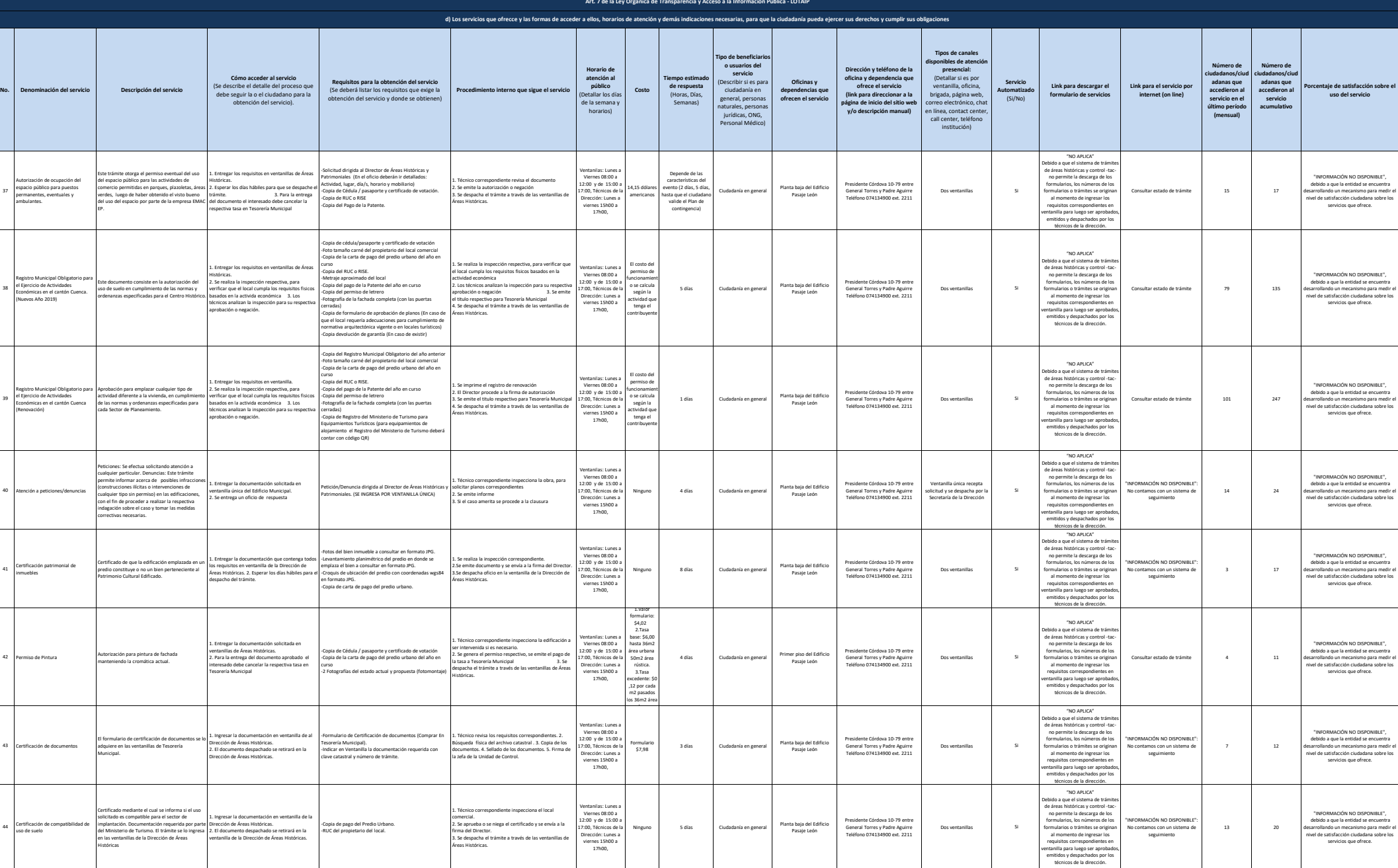

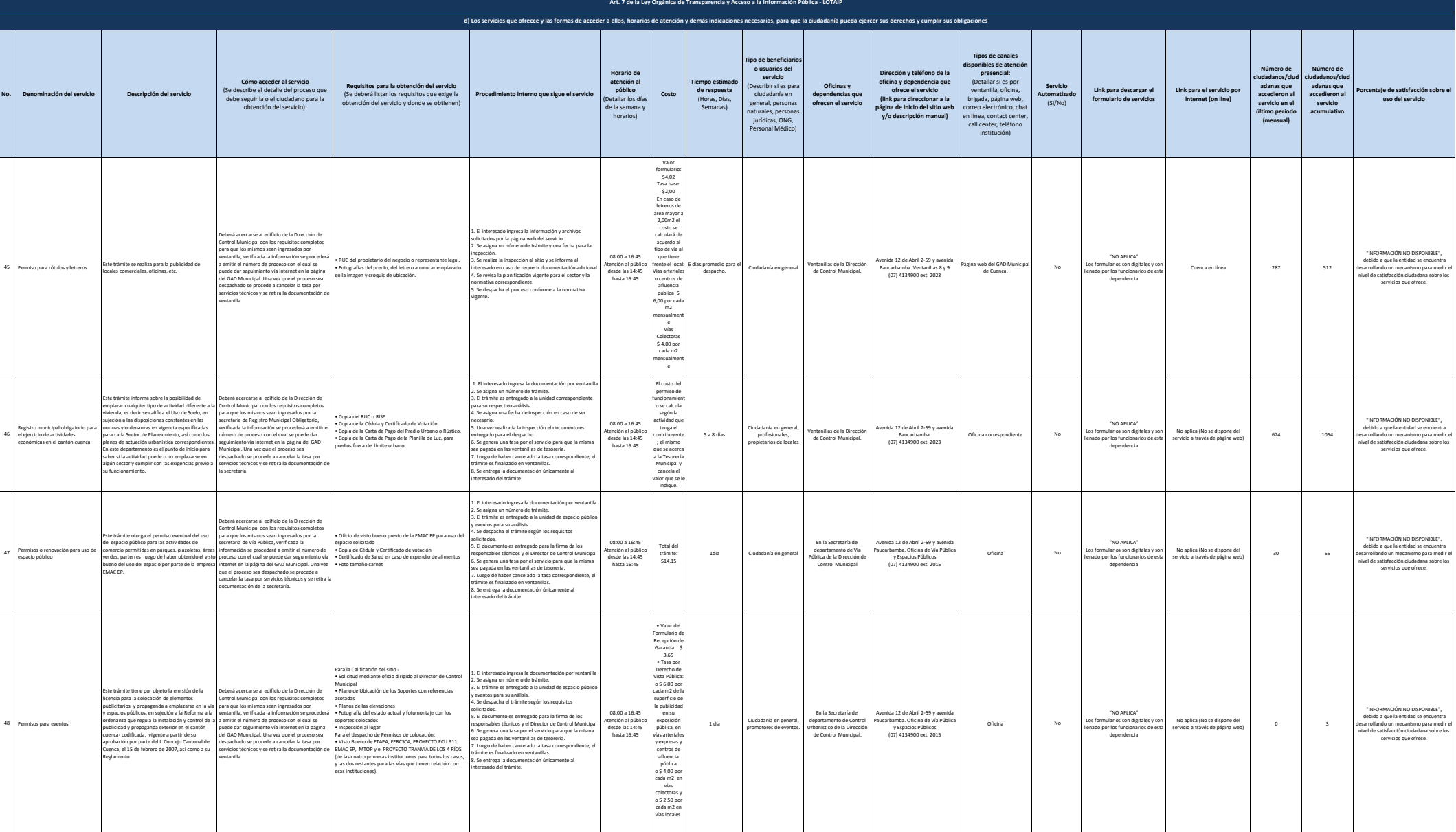

**A** cuenca

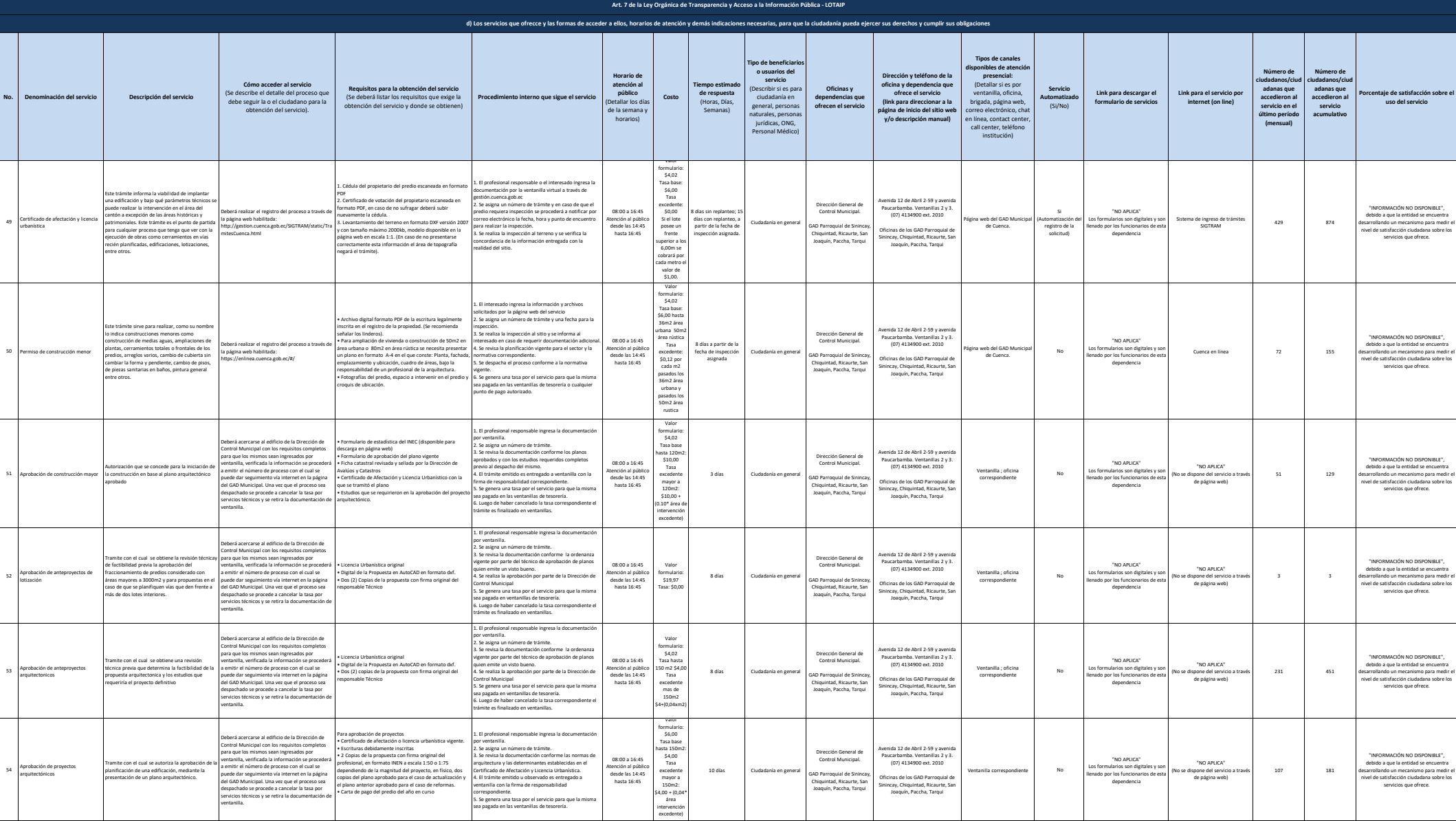

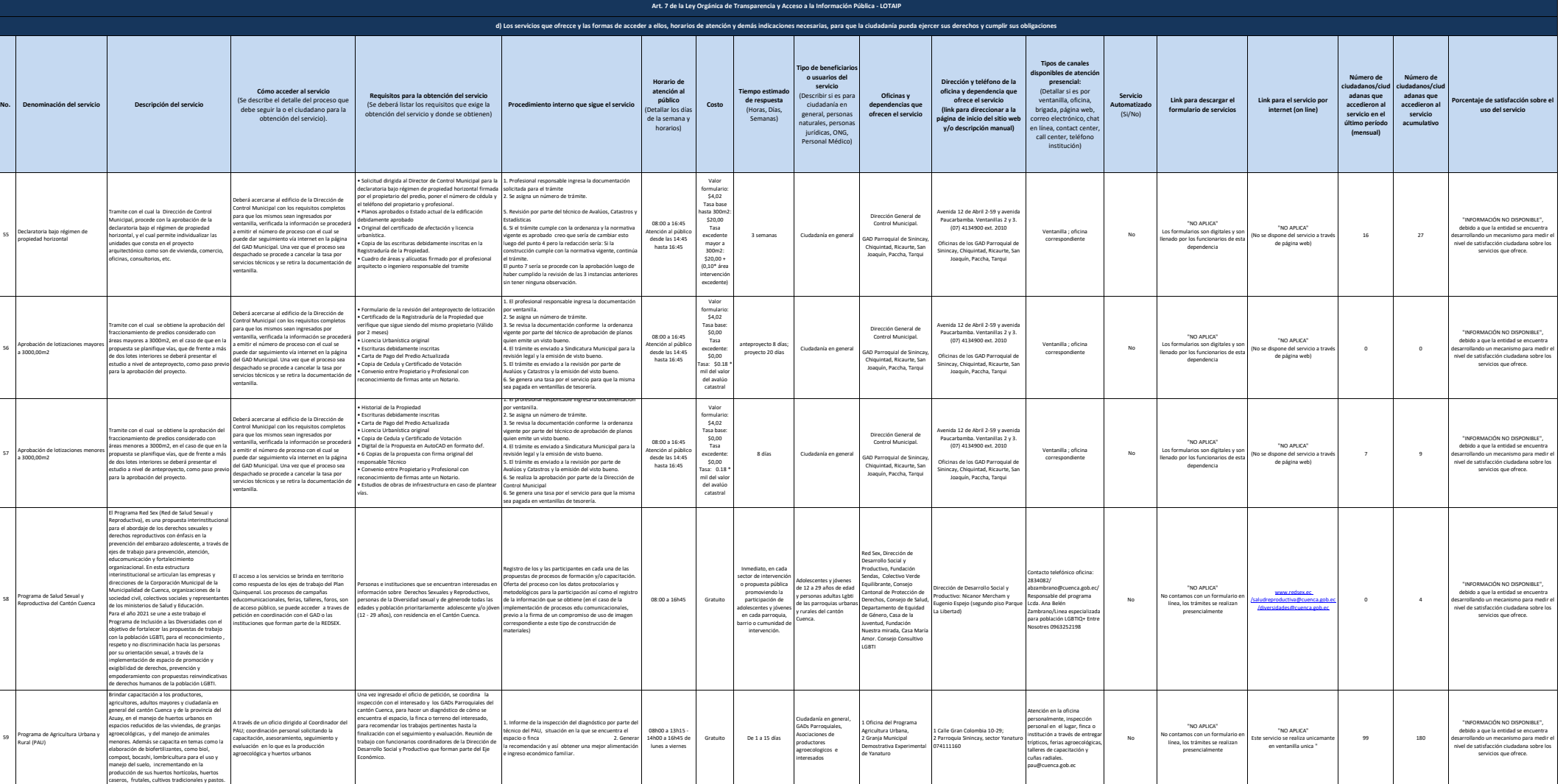

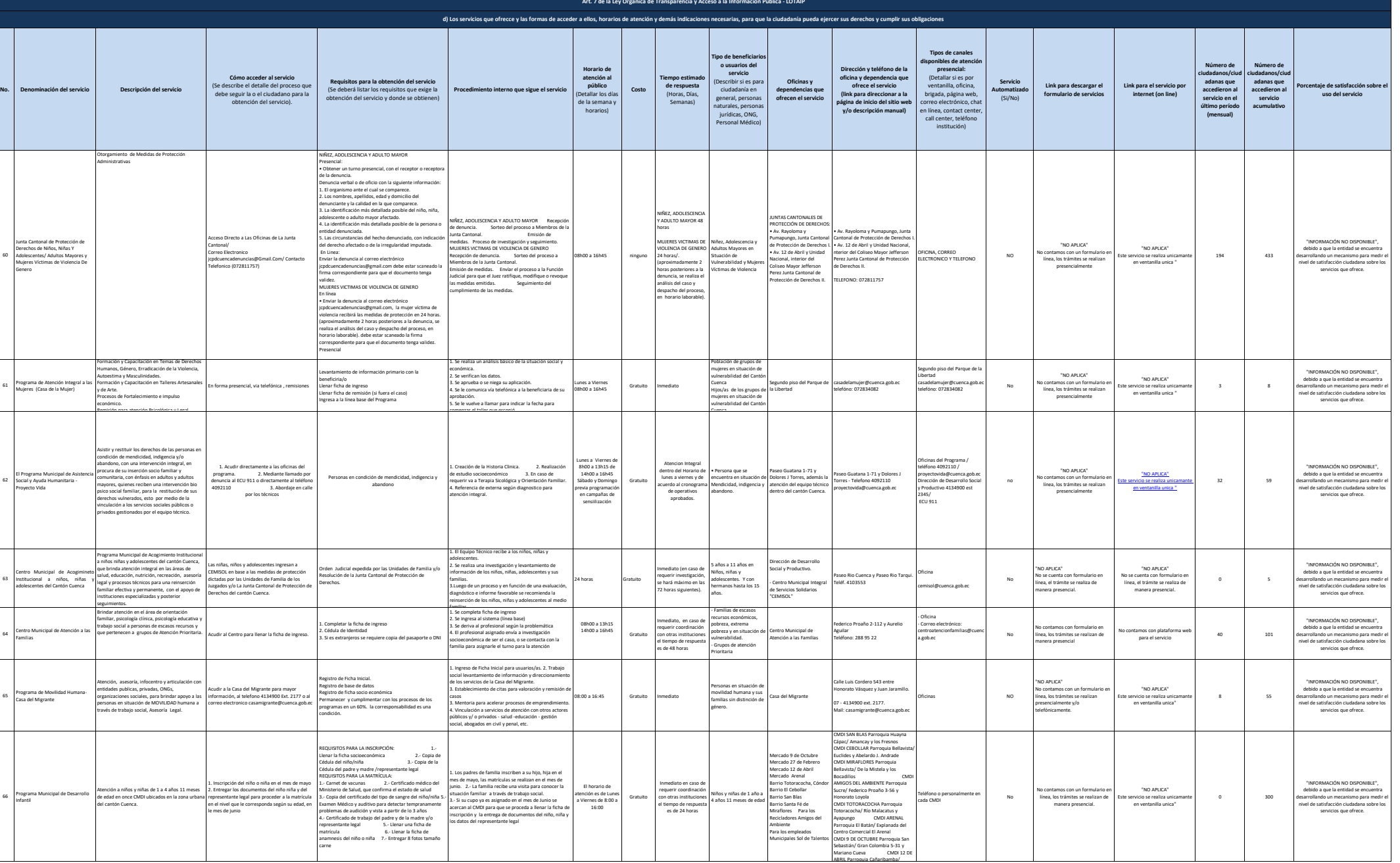

60

62

63

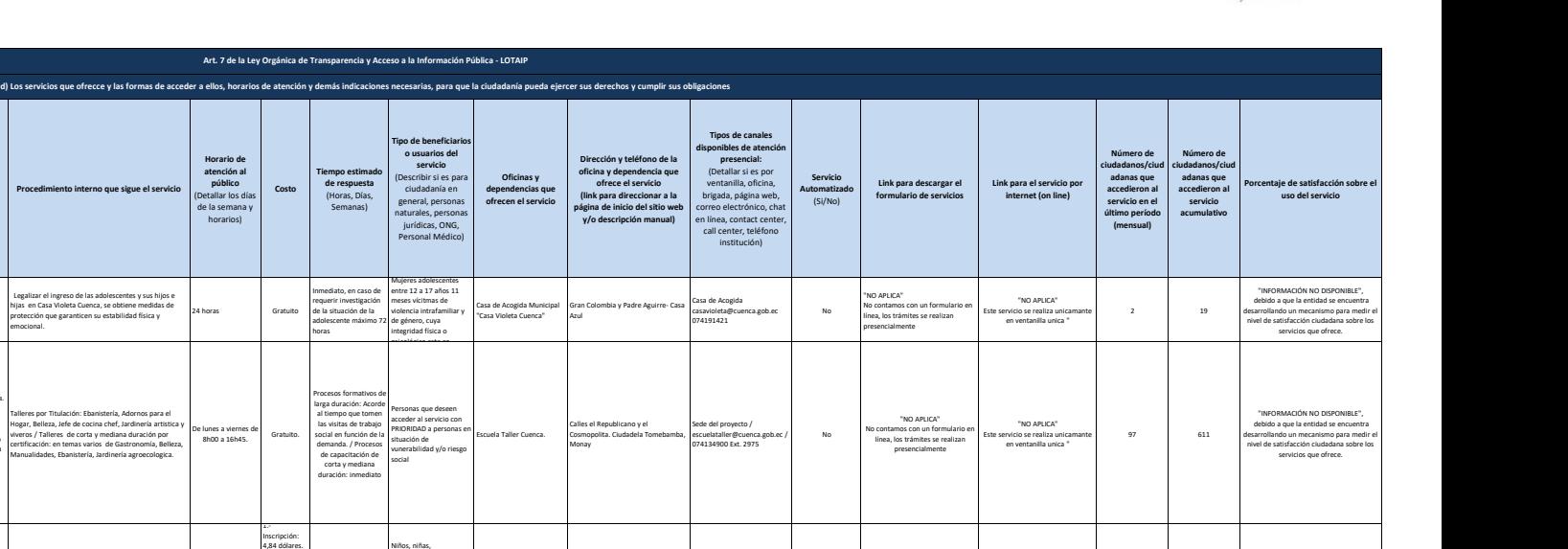

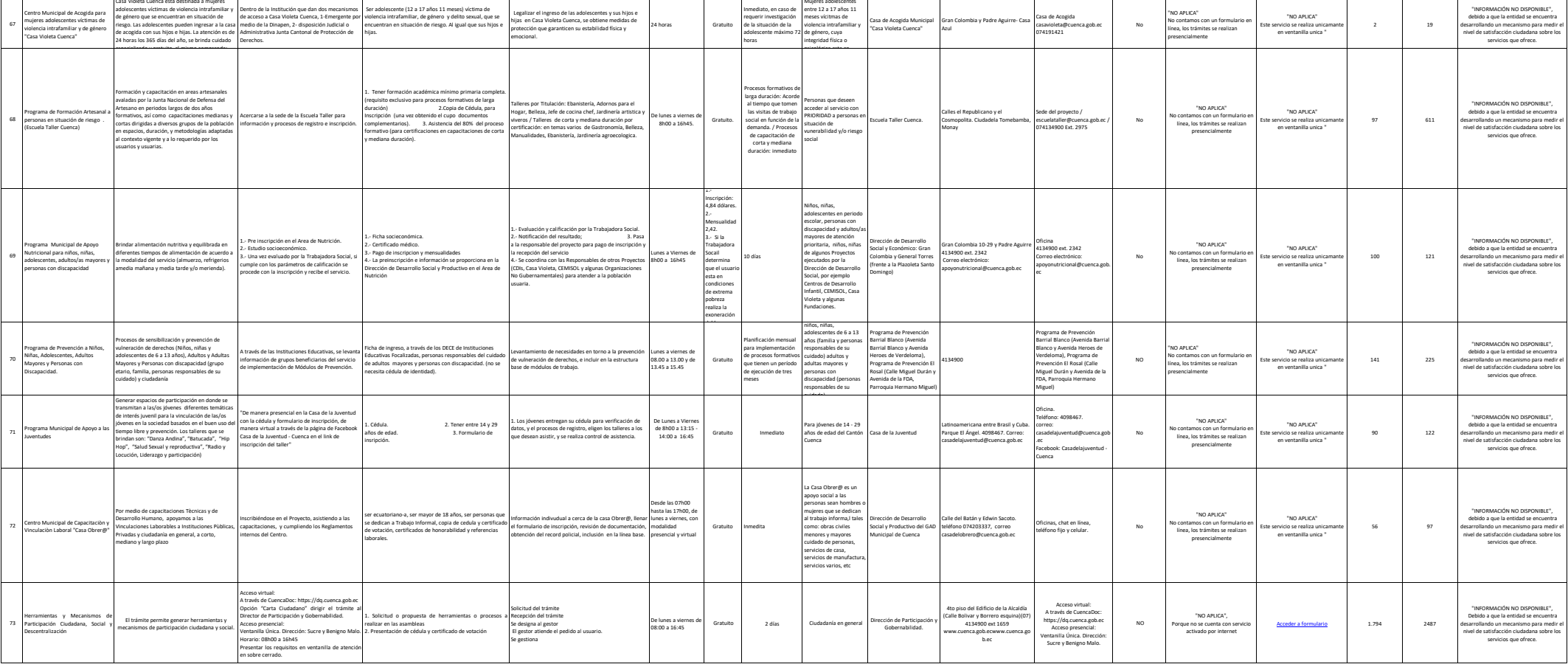

**No. Denominación del servicio Descripción del servicio**

**Cómo acceder al servicio** (Se describe el detalle del proceso que debe seguir la o el ciudadano para la obtención del servicio).

**Requisitos para la obtención del servicio** (Se deberá listar los requisitos que exige la obtención del servicio y donde se obtienen)

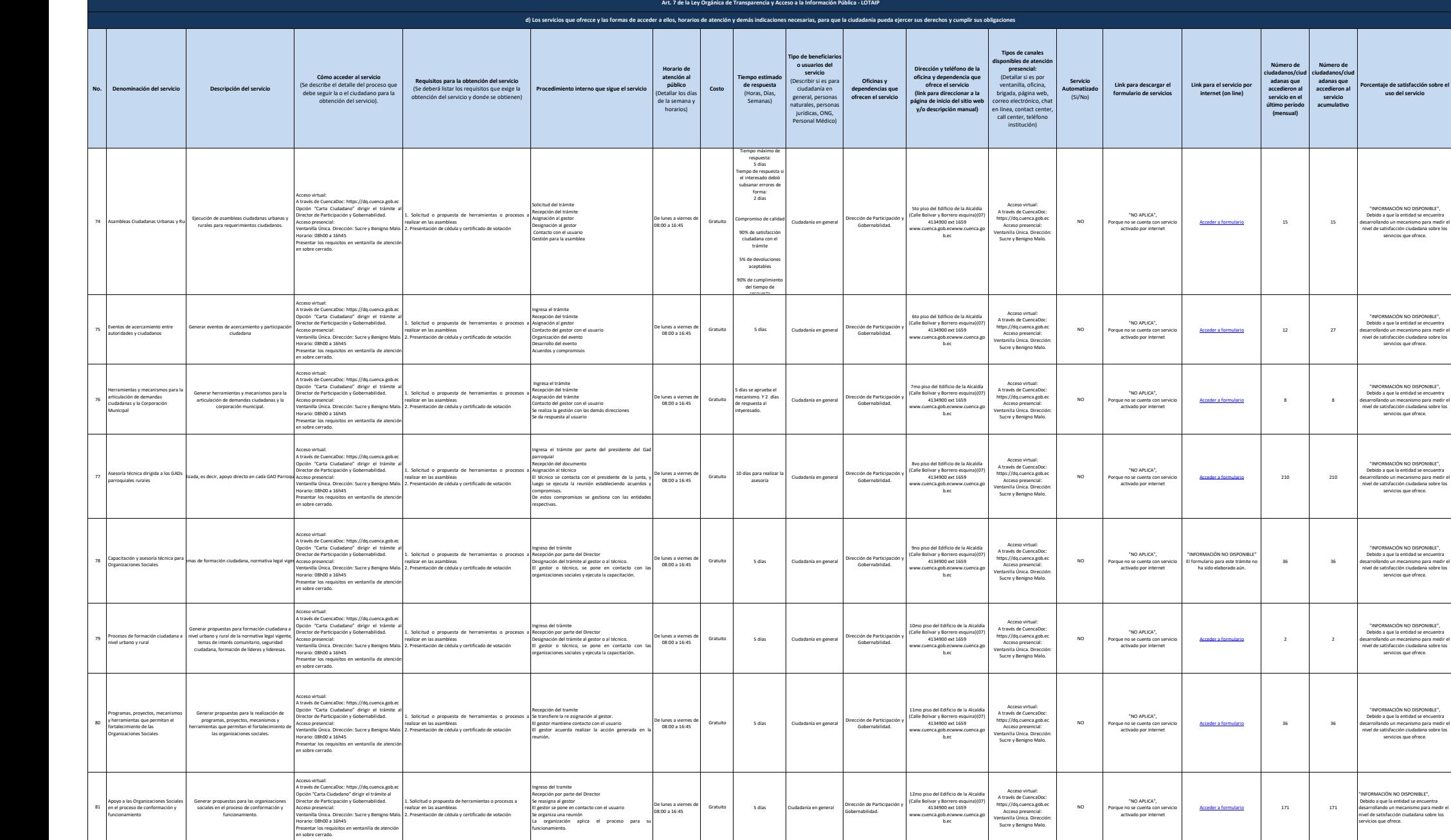

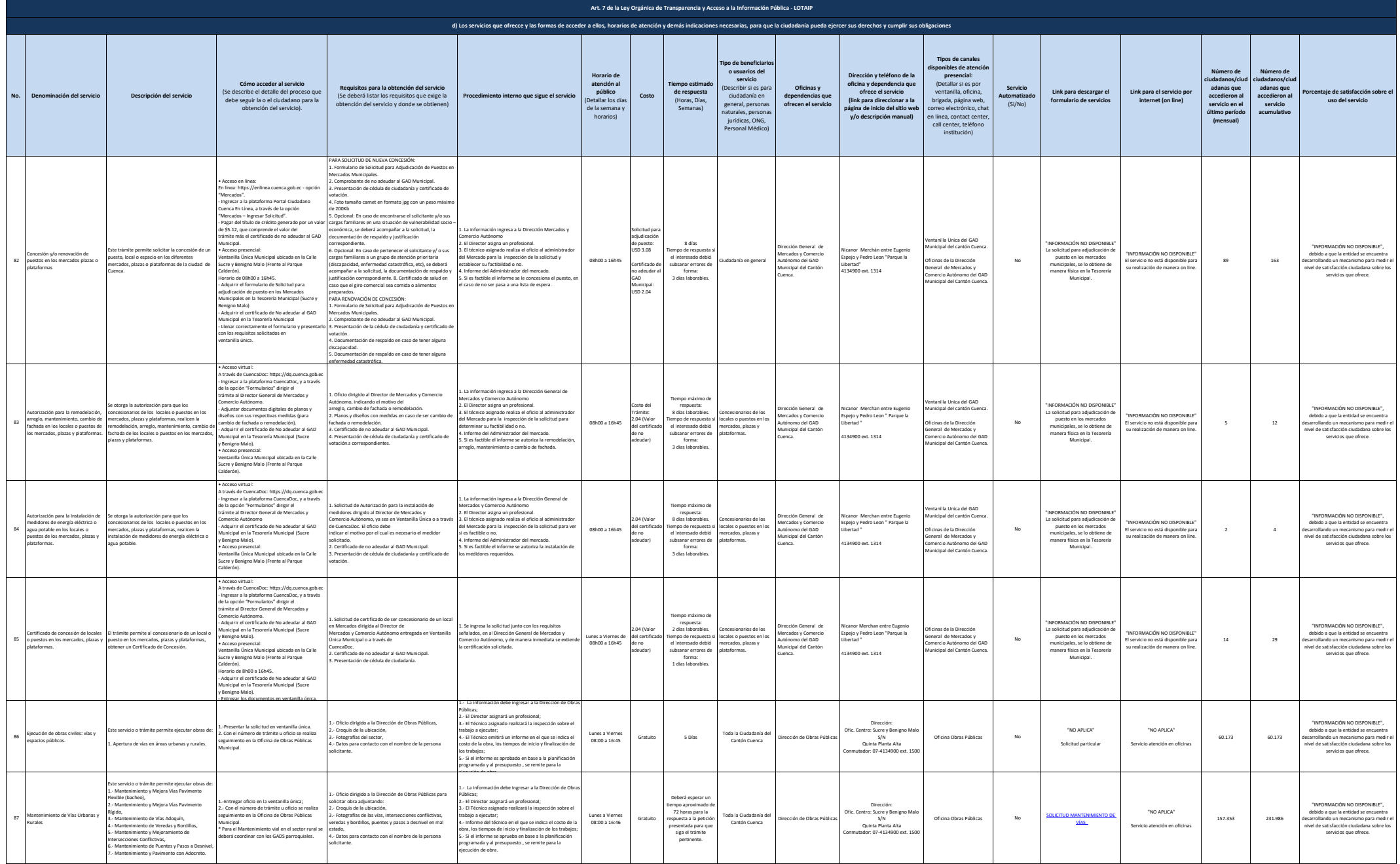

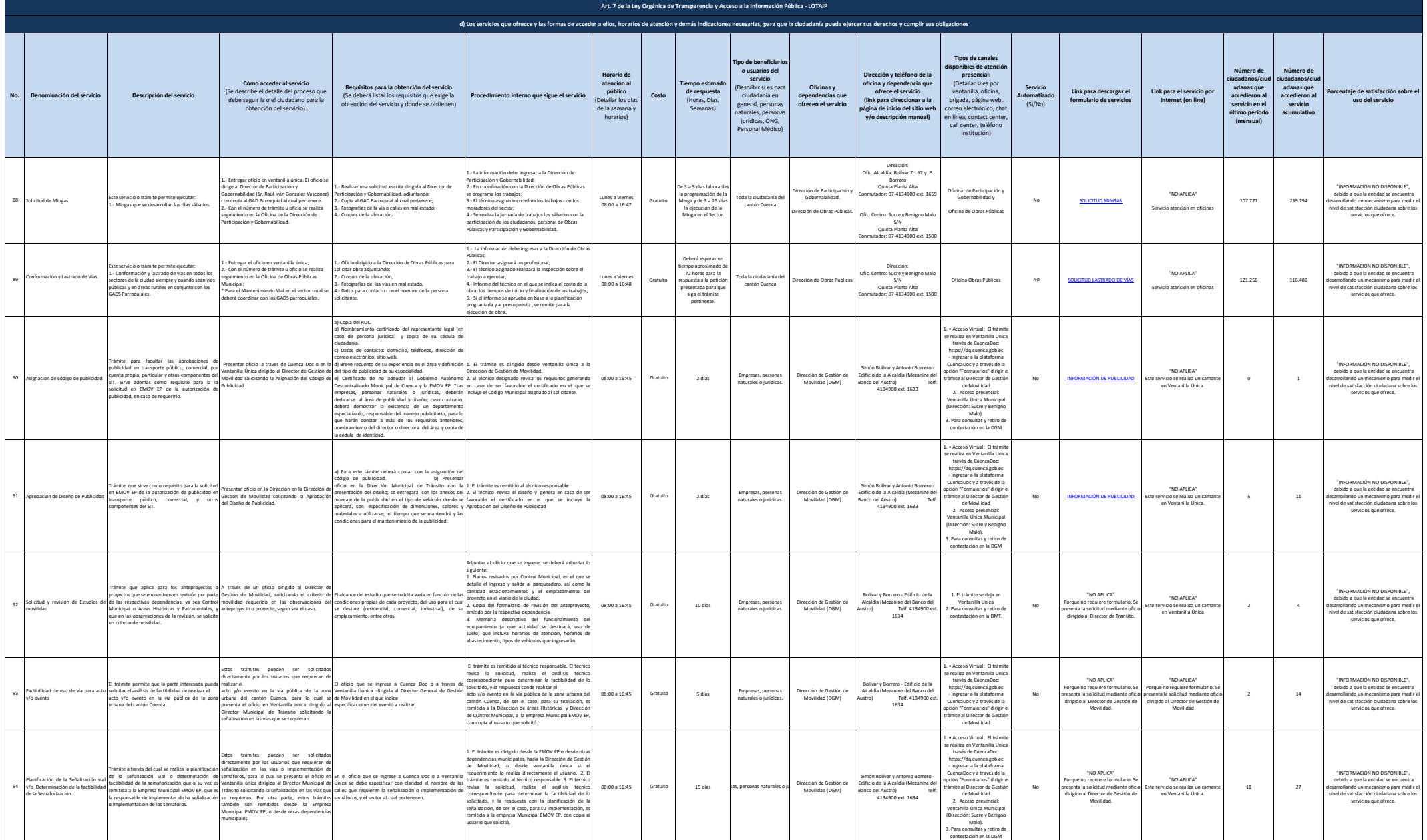

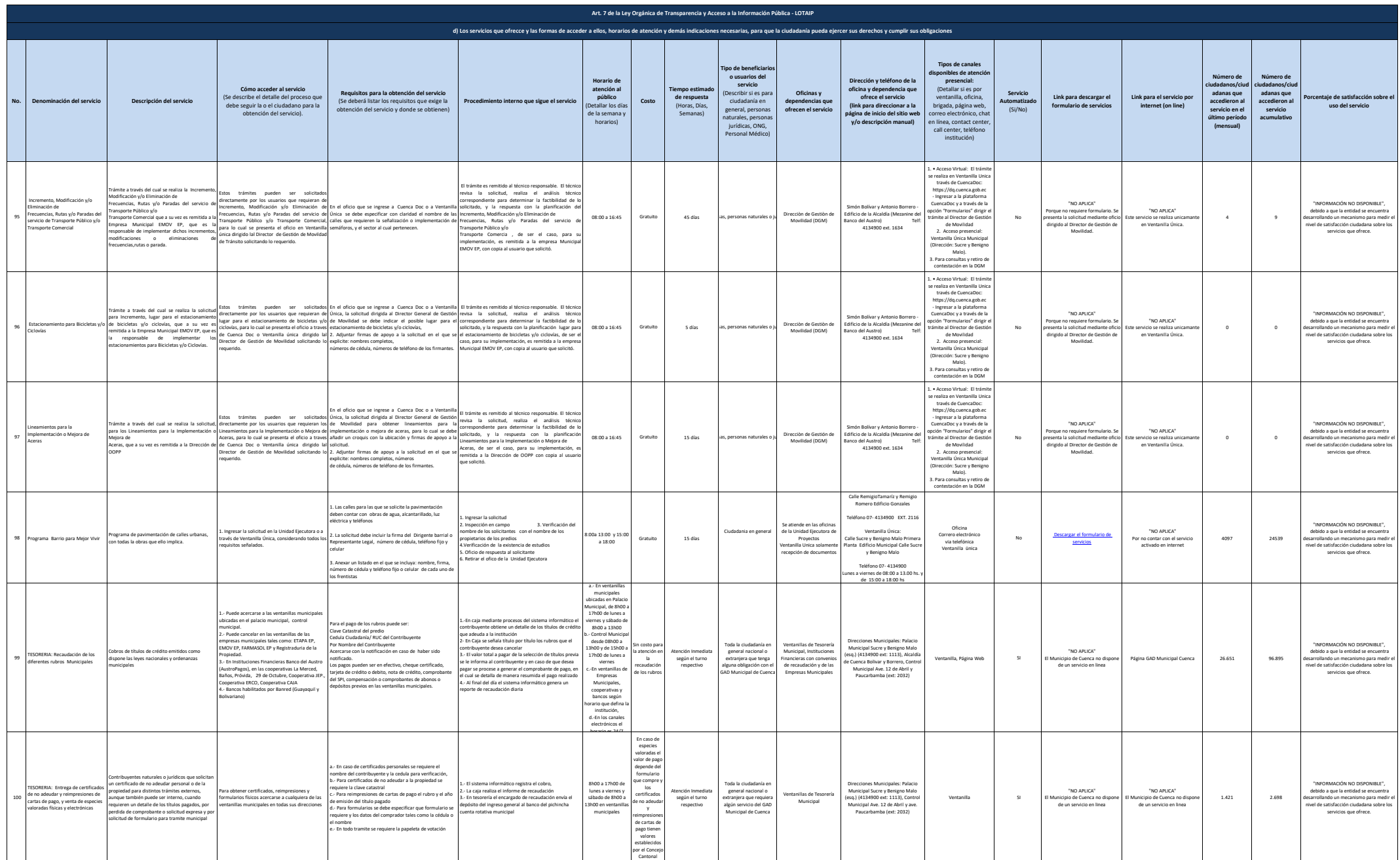

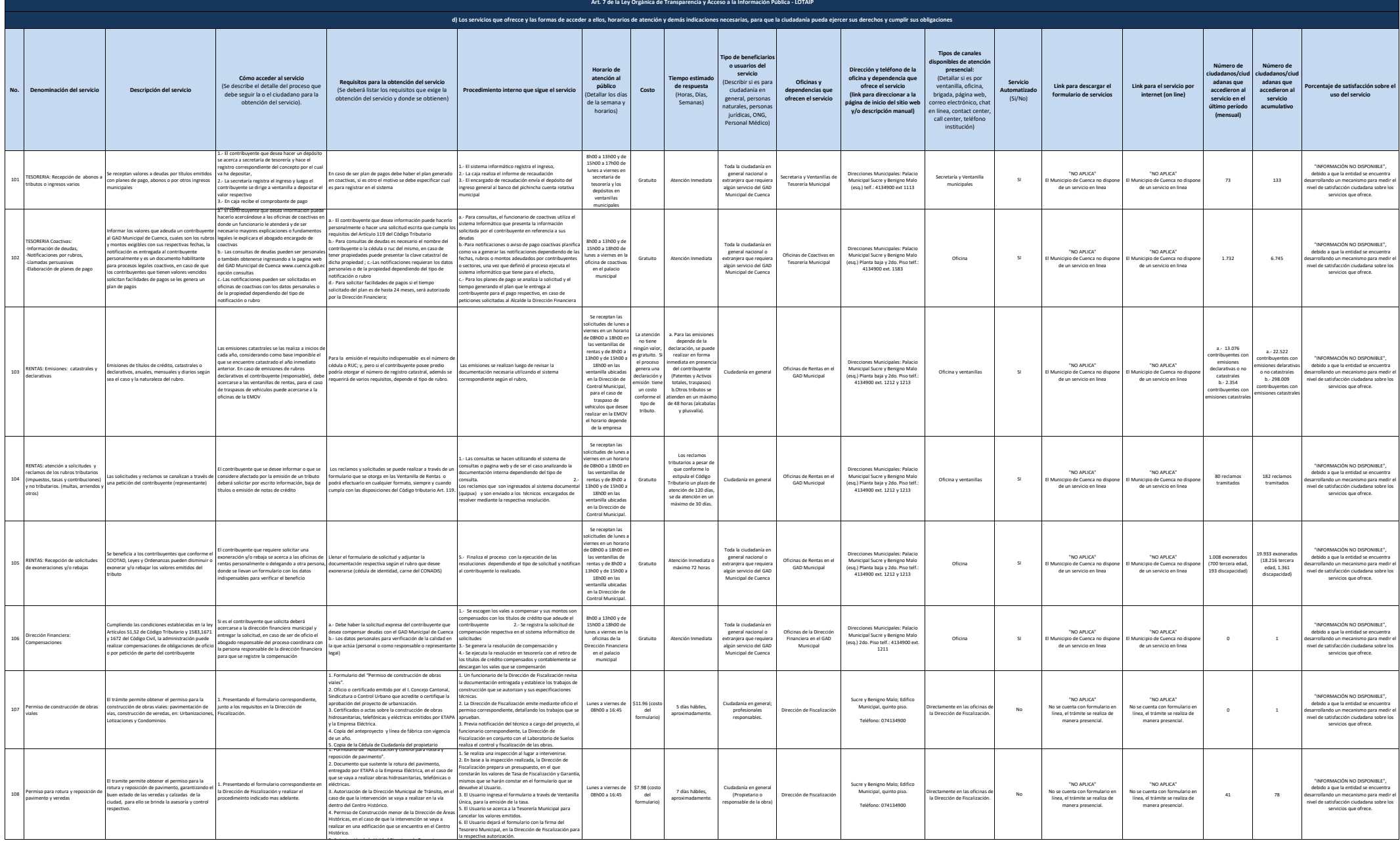

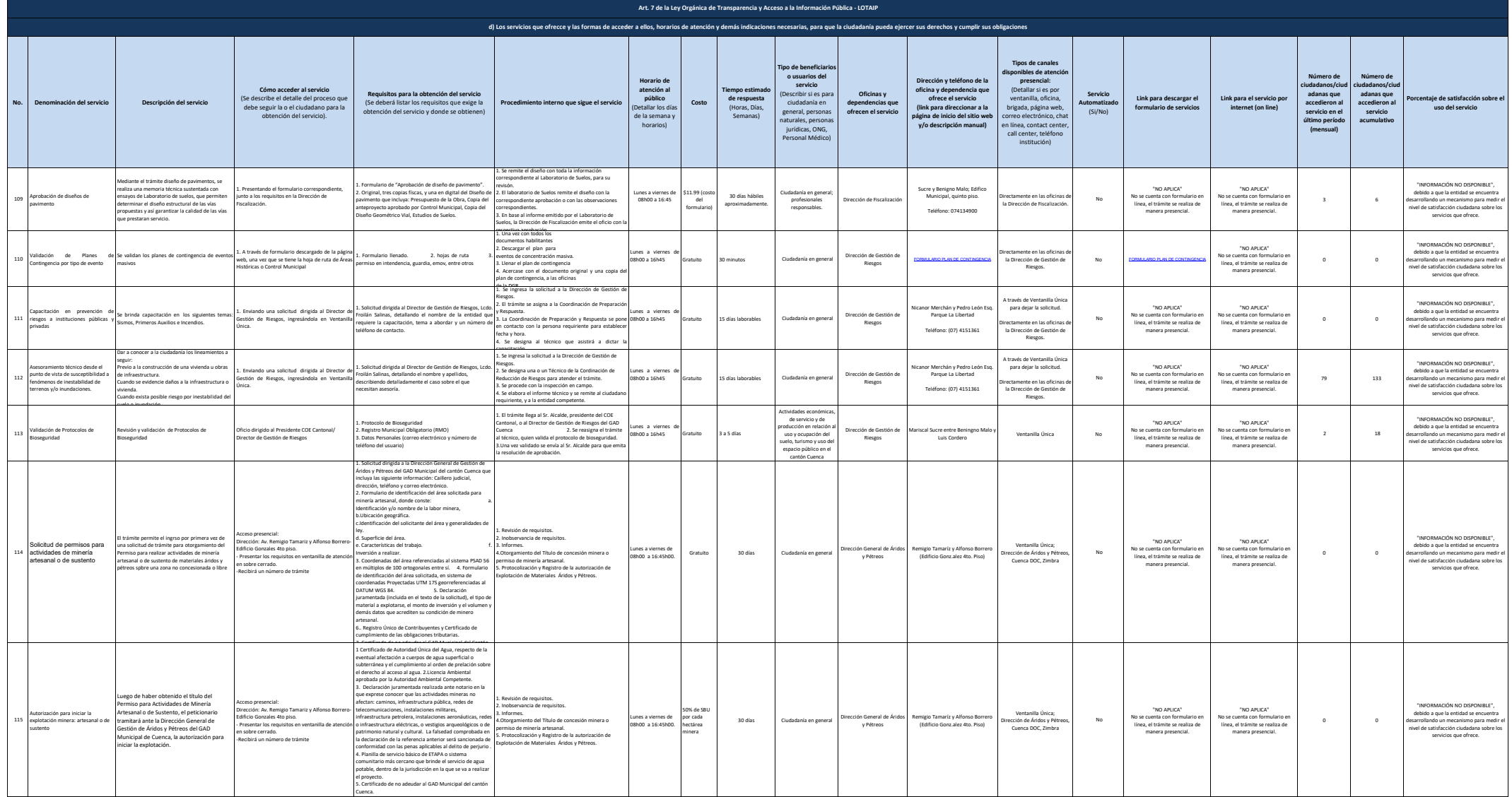

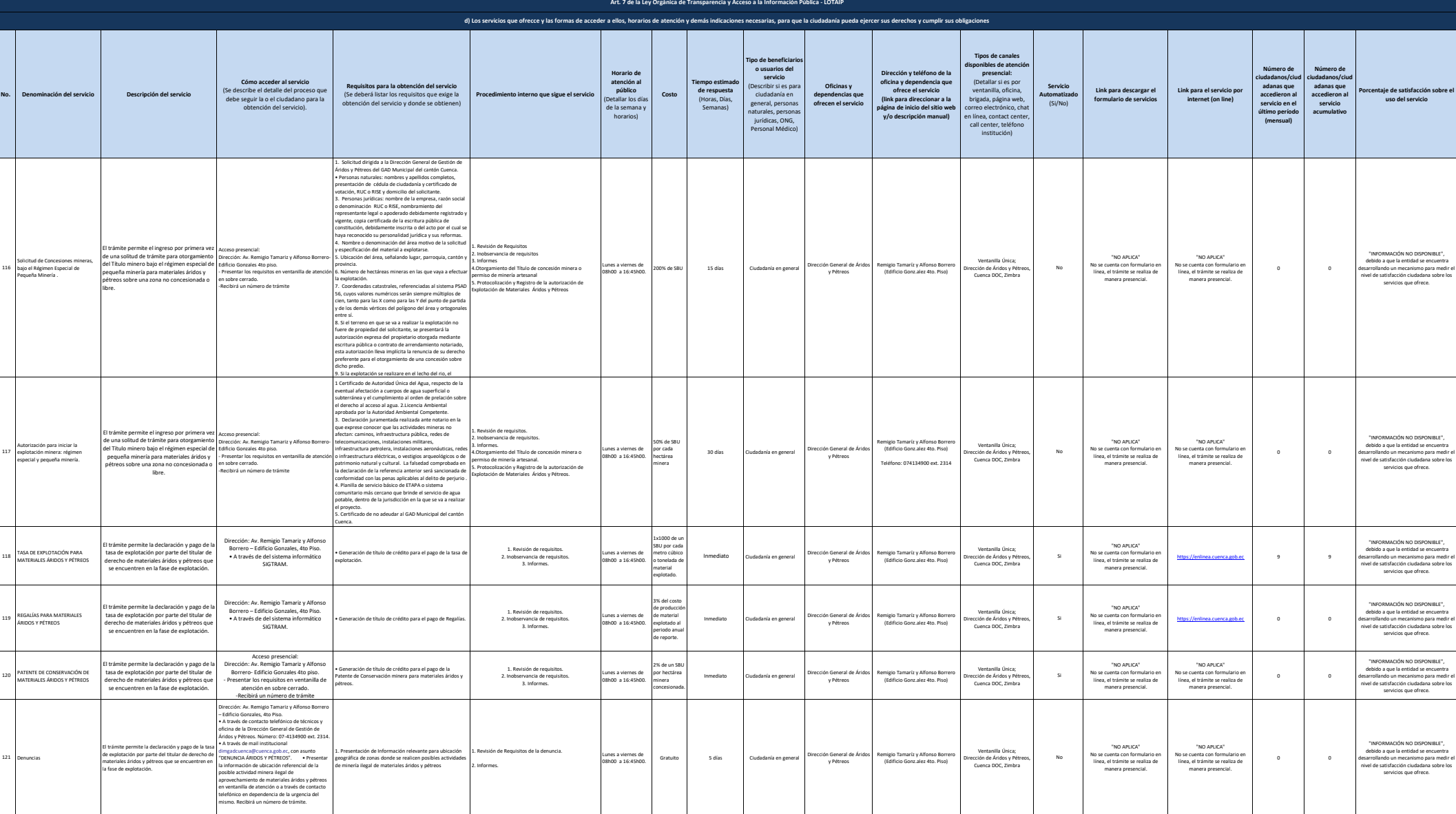

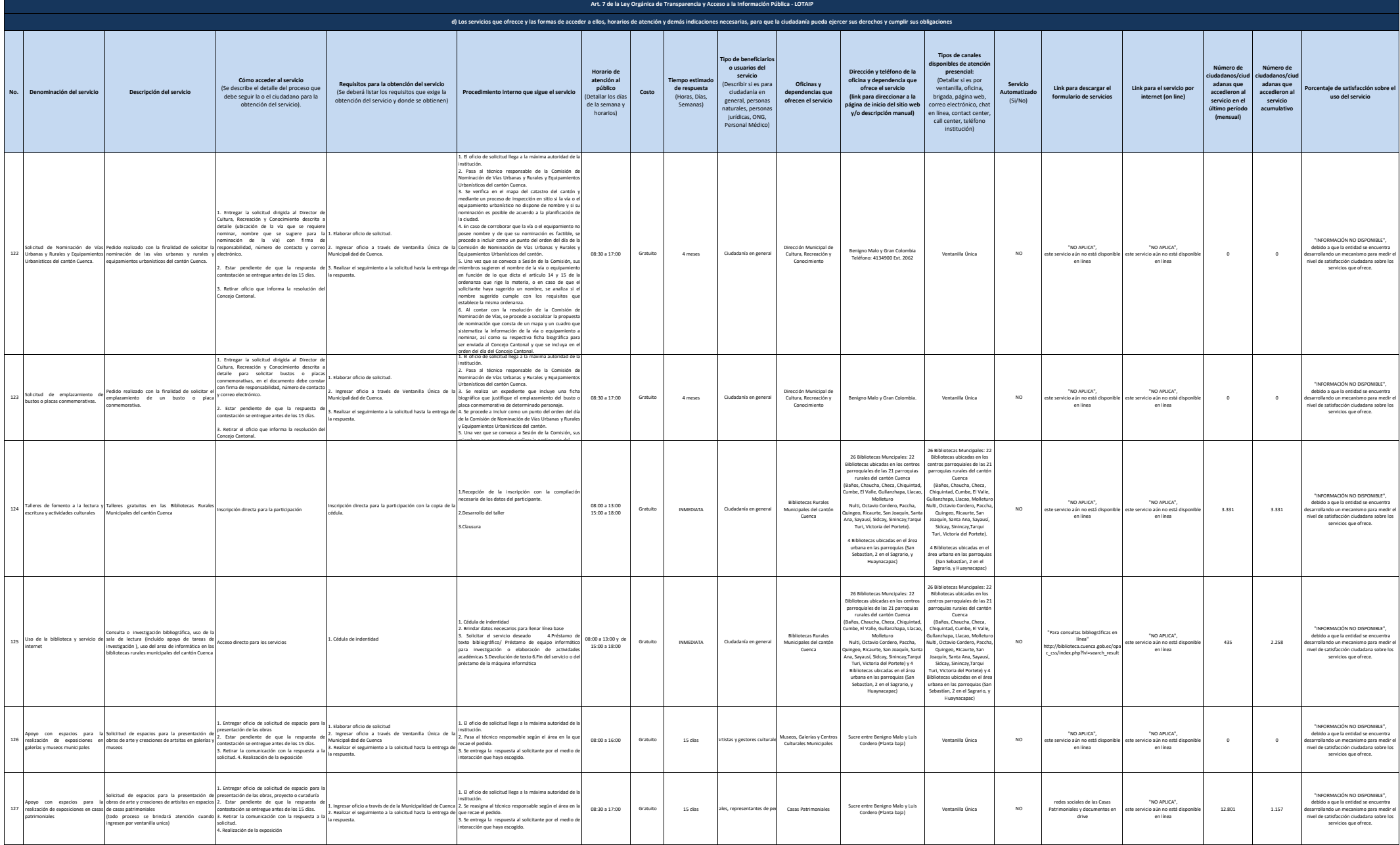

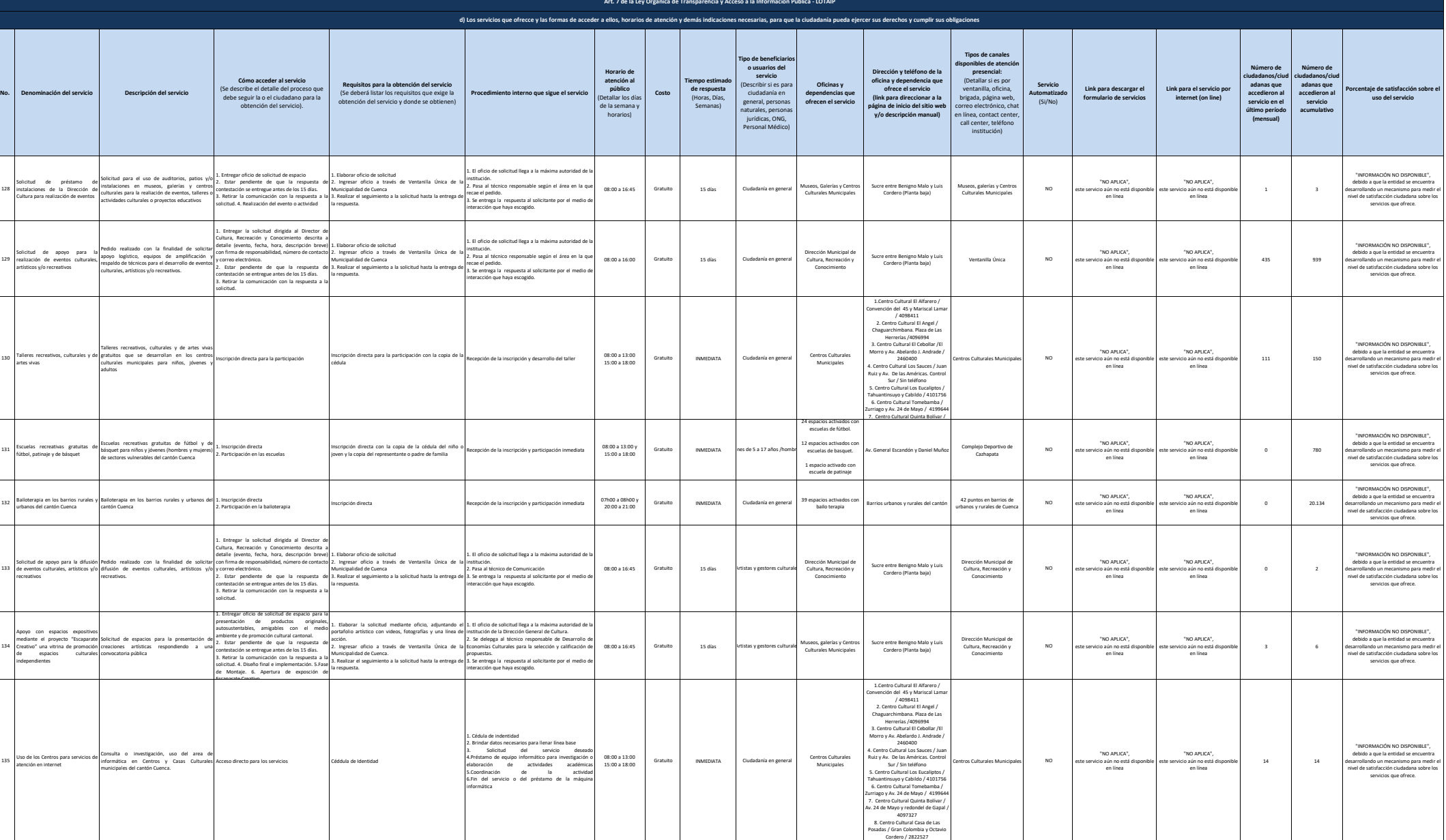

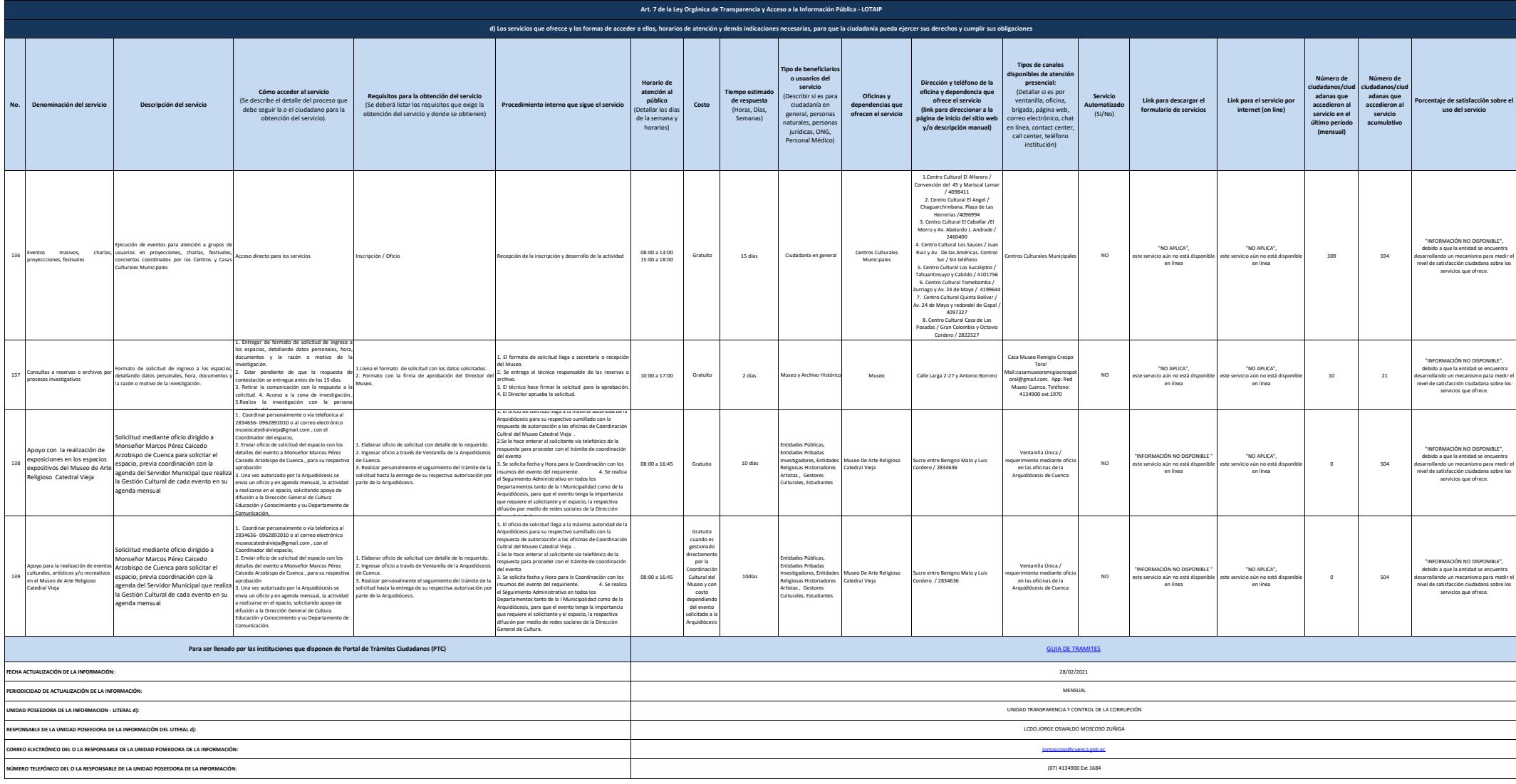